# E81 **Migrating to HALDB** Rich Lewis

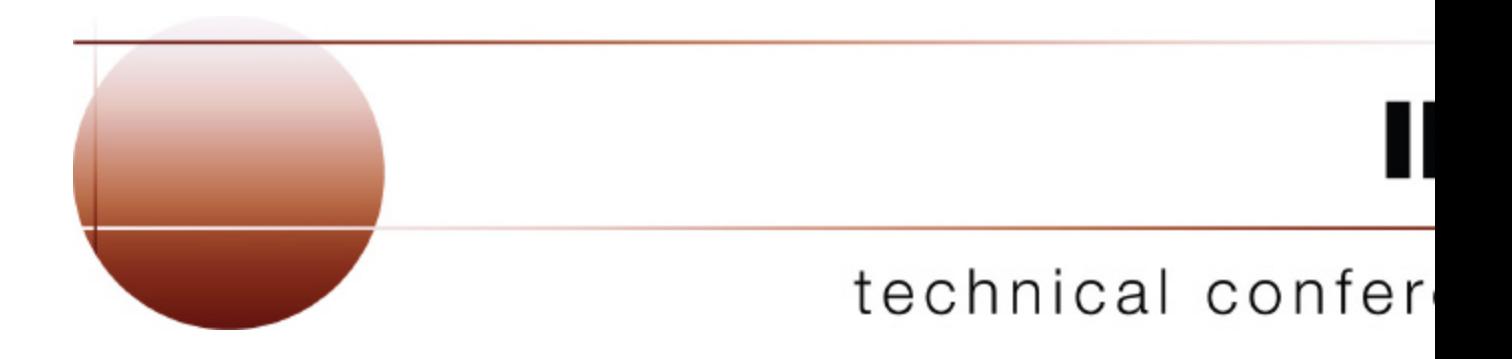

**Las Vegas, NV September 15 - September 18, 2003**

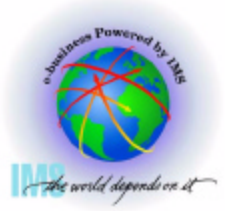

# **Abstract and Trademarks**

# **Abstract**:

High Availability Large Database (HALDB) is a new capability introduced with IMS V7. Other sessions at this conference describe how HALDB allows a database to grow to many terabytes. HALDB databases also provide increased availability by dramatically shortening reorganization times and allowing parallel processing of multiple partitions of a database. So, how do we migrate an existing IMS database to HALDB? This session describes the process and the options for doing this migration. Migrations of databases that were partitioned by other means are included.

#### **Trademarks:**

The following are trademarks of International Business Machines, Inc.: ®, IBM ®

The following are trademarks of NEON Systems, Inc.: Partitioned Database Facility, PDF, NEON Systems, Inc.

Those trademarks followed by (®) are registered trademarks in the United States.

A version of this presentation which includes extensive notes is available at: http://www.ibm.com/support/techdocs/atsmastr.nsf/WebIndex/PRS693

Redbook: The Complete IMS HALDB Guide, All You Need to Know to Manage HALDBs, SG24-6945, has much more information about HALDB.

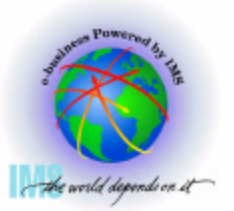

# **HALDB Overview**

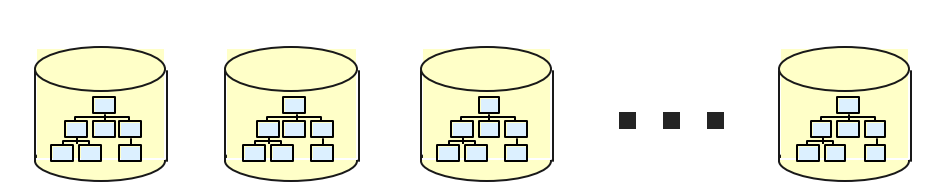

## **Databases are partitioned**

- **Up to 1001 partitions per database**
- **Partitions have up to 10 data set groups**
- **Partitions may be allocated, authorized, and reorganized independently**

## **Database Types**

- Partitioned HDAM (PHDAM)
- Partitioned HIDAM (PHIDAM)
- **Partitioned Secondary Index (PSINDEX)**

## **Self healing pointers**

Reorganization of partition does not require changes to secondary indexes or logically related databases which point to it

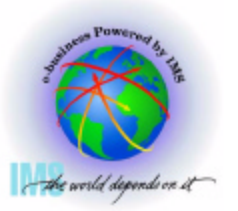

## **Logical child segments and secondary index segments include:**

- Key of target
	- Key of target's root for secondary indexes
	- Logical Parent's concatenated key of for logical relationships
	- Used to determine partition in which target resides
- Extended Pointer Set (EPS)
	- ► Reorganization number of target partition when RBA pointer was accurate
		- Used to determine if RBA pointer is still accurate
	- ► RBA of target when last known
	- **Indirect list key (key of Indirect List Entry) for target segment** 
		- Used when RBA pointer is not still accurate

## **Other pointers are unchanged from non-HALDB databases**

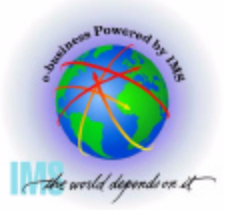

# **An Indirect List Data Set (ILDS) is associated with each partition**

• One KSDS per partition

# **ILDS contains accurate RBA pointer to each secondary index or logical relationship target**

- **Entries are created or updated by reorganization**
- Key of entry is ILK (indirect list key) associated with target segment
- Segments which are not targets of sec. ind. or log. rel. do not have entries

# **ILDS is used when reorganization number in logical relationship or secondary index pointer is "out of date"**

- "Out of date" when reorg. number does not match partition's reorg. number
- **"Out of date" indicates that the pointer has not been healed since last reorg.**

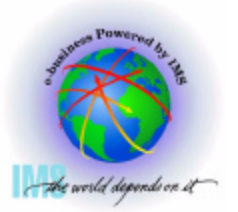

# **HALDB Overview - Using the EPS and ILE**

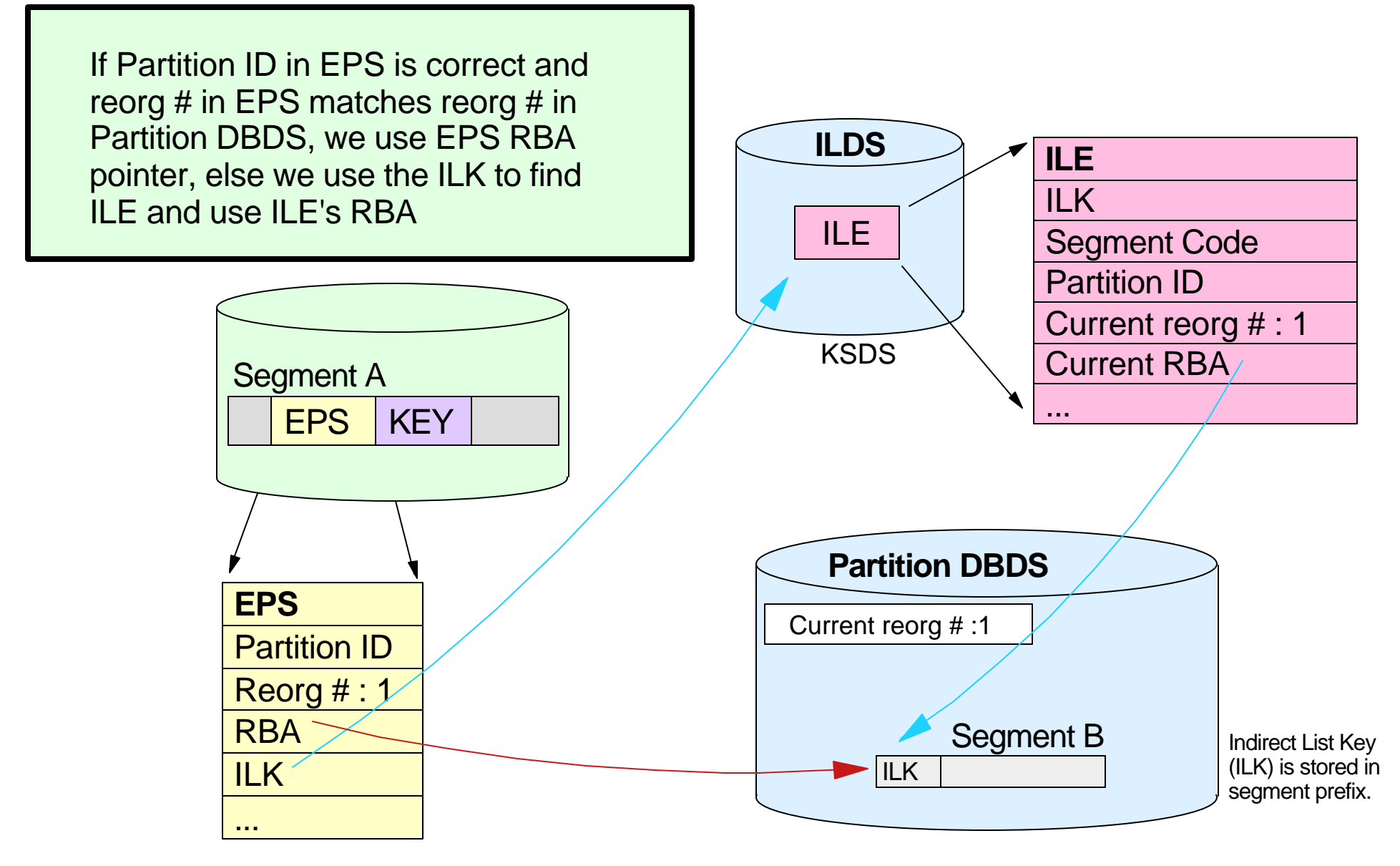

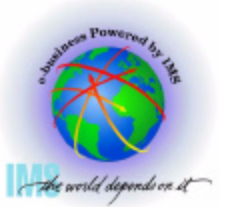

## **Migration Overview**

- **DBDGEN** for HALDB
- **Partition definitions for HALDB** 
	- ► Uses Partition Definition Utility
- HALDB database partitions are initialized with Prereorg utility
- Non-HALDB database is unloaded with HD Unload
	- ► Uses Non-HALDB DBD
	- ► Creates unload data set
- **HALDB database is created with HD Reload** 
	- ► Uses HALDB DBD and RECONs
	- Created from unload data set

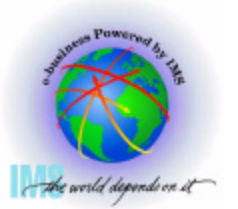

## **Considerations:**

- All logically related databases must be migrated concurrently
	- No logical relationships between HALDB and non-HALDB databases
		- HALDB Conv. and Maint. Aid automatically migrates logically related databases together
- HALDB does not support virtual pairing
	- Migration is to physical pairing
		- HALDB Conv. and Maint. Aid converts DBDs with virtual pairing to physical pairing
- All secondary indexes to a database must be migrated with the database
	- Indexes to HALDB databases must be HALDB (ACCESS=PSINDEX)
		- HALDB Conv. and Maint. Aid automatically migrates secondary indexes with indexed database
- **HIDAM** indexes are not migrated
	- ► HIDAM primary indexes are automatically created from PHIDAM roots

# **HALDB Migration Aid utility (DFSMAID0)**

- Reads existing HDAM, HIDAM, and Secondary Index databases
- **Provides sizing and high key information for migration planning** 
	- Number of segments
	- ► Size of segments
	- ► Prefix size increases
	- Sizes of physical logical children converted from virtual logical children
- **Secondary index support** 
	- **Provides key range boundaries and numbers of records**
	- Secondary index 'bytes' and 'prefix-incr' information are inaccurate in the report!
	- Number of segments and high key values are **accurate** in the report
	- Sizes are easily calculated from the numbers of records

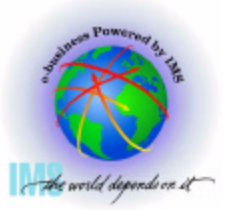

# **HALDB Migration Aid Utility**

## **Sample report:**

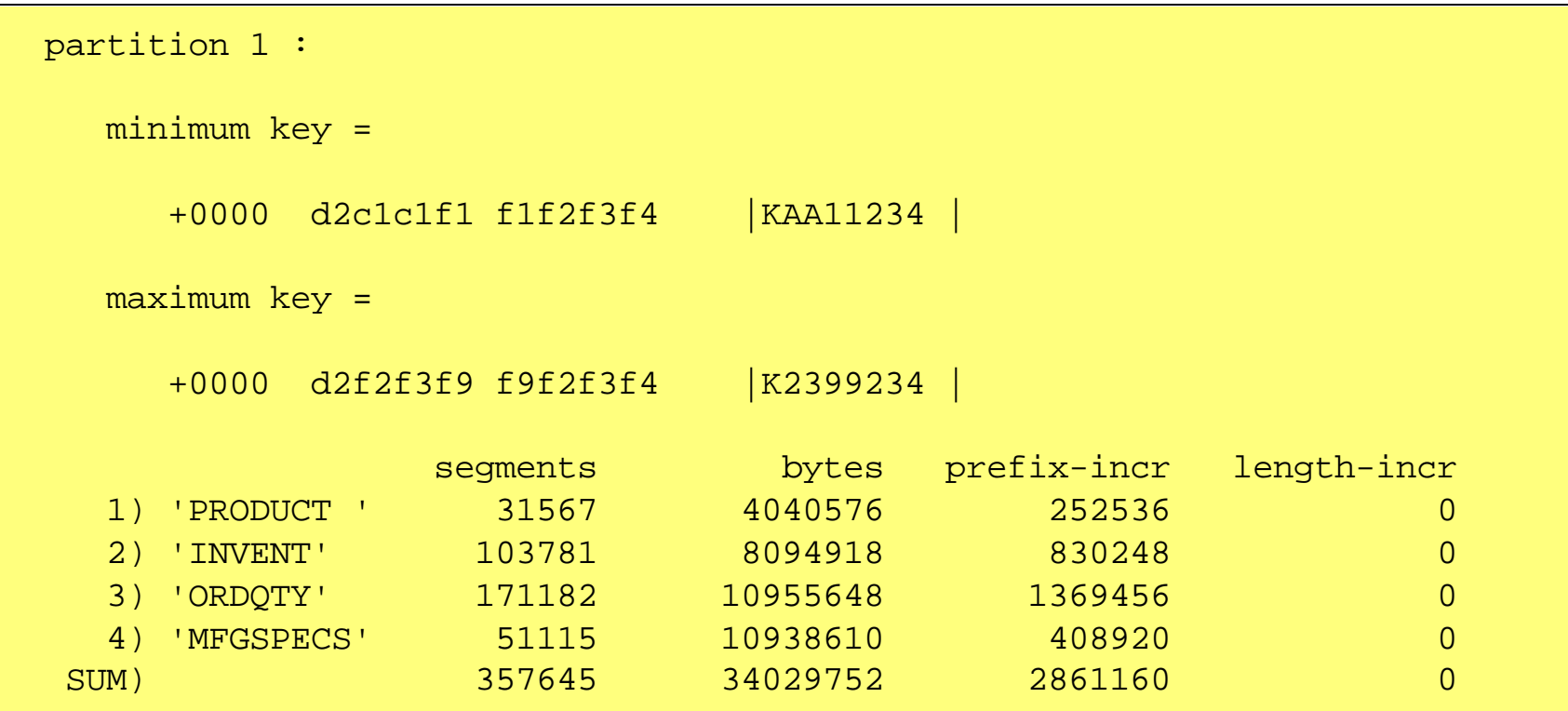

segments - number of segments

- bytes number of bytes for the segments
- prefix-incr additional bytes due to increased prefix size
- length-incr additional bytes required for paired logical relationships

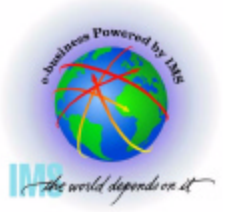

# **HALDB Migration Aid Utility**

## **Using the Migration Aid utility**

- You may specify one of the following:
	- Number of equal sized partitions
	- Number of segment bytes per partition
	- $\blacktriangleright$  High keys for partitions
- **Report for each partition and the entire database**
- Bytes in reports do not include free space, bit maps, RAPs, or FSEAPs
	- ► You must adjust for these!

#### **HALDB Conv. and Maint. Aid has its own version of this capability**

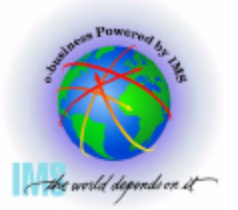

# **DBDGEN for HALDB**

## **Typically, minimal changes from non-HALDB**

- Change HDAM to PHDAM, HIDAM to PHIDAM, or INDEX to PSINDEX on DBD statement
- **Remove DATASET statements** 
	- ► Data set names are defined with Partition Definition utility
	- ► Data set groups are defined with DSGROUP parameter on SEGM statement
- Remove definitions of HIDAM primary index
	- These indexes are not explicitly defined with PHIDAM

#### **HALDB Conv. and Maint. Aid automatically converts DBDs**

- Handles all cases including converting virtual pairing to physical pairing
- Can keep or discard data set groups

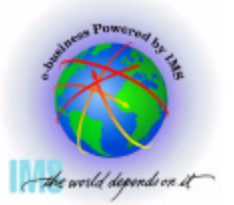

# • HIDAM including Index • PHIDAM

DBD NAME=INDEXDB,ACCESS=INDEX DATASET DD1=INDXDB1, SEGM NAME=INDEX, BYTES=21 LCHILD NAME=(SKILL, SKILLINV), INDEX=TYP1 FIELD NAME=(INDXSEQ, SEQ, U), BYTES=21, START=1 DBDGEN FINISH END

- **PHIDAM Index is generated automatically!**
	- **No index DBD**
	- **No LCHILD statement**

**No DATASET statements**

**Change HIDAM to PHIDAM**

- DBD NAME=SKILLINV,ACCESS=HIDAM DATASET DD1=SKLHIDAM, BLOCK=8192, SCAN=0 SEGM NAME=SKILL, BYTES=31, PTR=NT, PARENT=0 LCHILD NAME=(INDEX, INDEXDB), PTR=INDX FIELD NAME=(TYPE,SEQ,U),BYTES=21,START=1 FIELD NAME=STDCODE, BYTES=10, START=22 SEGM NAME=NAME,BYTES=20,PTR=T,PARENT=SKILL FIELD NAME=(STDCLEVL, SEQ, U), BYTES=20, START=1 DBDGEN **FINISH** END
- DBD NAME=SKILLINV,ACCESS=PHIDAM
- SEGM NAME=SKILL, BYTES=31, PTR=NT, PARENT=0

```
FIELD NAME=(TYP1,SEQ,U),BYTES=21,START=1
FIELD NAME=STDCODE, BYTES=10, START=22
SEGM
NAME=NAME,BYTES=20,PTR=T,PARENT=SKILL
FIELD 
NAME=(STDCLEVL, SEQ, U), BYTES=20, START=1
DBDGEN
FINISH
END
```
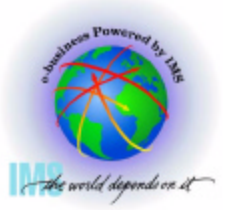

# DBD NAME=SKILLINV,ACCESS=HDAM, RMNAME=(DFSHDC40,5,500,824) DATASET DD1=SKILHDAM, BLOCK=2048, SCAN=0 SEGM NAME=SKILL, BYTES=31, PTR=T, PARENT=0 **HDAM PHDAM**  Multiple Data Set Groups **Change HDAM** to PHDAM

- FIELD NAME=(TYPE,SEQ,U),BYTES=21,START=1
- FIELD NAME=STDCODE, BYTES=10, START=22
- SEGM NAME=NAME,BYTES=20,PTR=T,PARENT=SKILL FIELD NAME=(STDCLEVL, SEQ, U), BYTES=20, START=1

DATASET DD1=SKILHDA2,BLOCK=4096,SCAN=0 SEGM NAME=EXPR,BYTES=20,PTR=T,PARENT=NAME FIELD NAME=PREVJOB, BYTES=10, START=1 FIELD NAME=CLASSIF, BYTES=10, START=11

#### DBDGEN

**FINISH** 

END

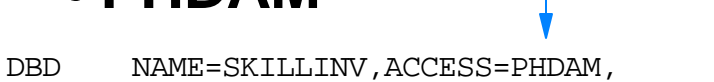

RMNAME=(DFSHDC40,5,500,824)

- SEGM NAME=SKILL, BYTES=31, PTR=T, PARENT=0
- FIELD NAME=(TYPE,SEQ,U),BYTES=21,START=1
- FIELD NAME=STDCODE, BYTES=10, START=22
- SEGM NAME=NAME, BYTES=20, PTR=T, PARENT=SKILL
- FIELD NAME=(STDCLEVL, SEQ, U), BYTES=20, START=1

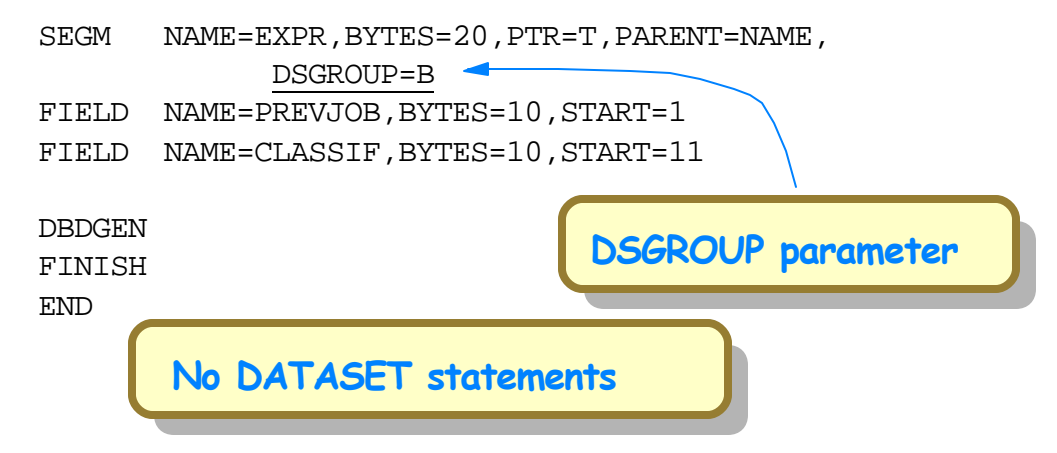

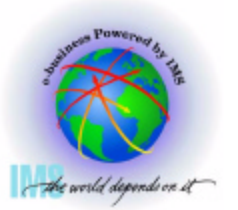

# **Partition Definition Utility (PDU) is ISPF based utility**

- **Defines partitions in a HALDB** 
	- Number of partitions
	- Partition selection method (key range or exit routine)
	- ► Partition names
	- Data set characteristics (data set names, free space, randomizing parameters, ...)
- **Stores definitions in RECONs**

# **HALDB Conversion and Maintenance Aid defines partitions**

**Does not require use of PDU** 

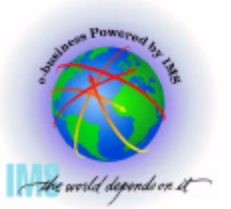

# **Sample PDU Screen (1)**

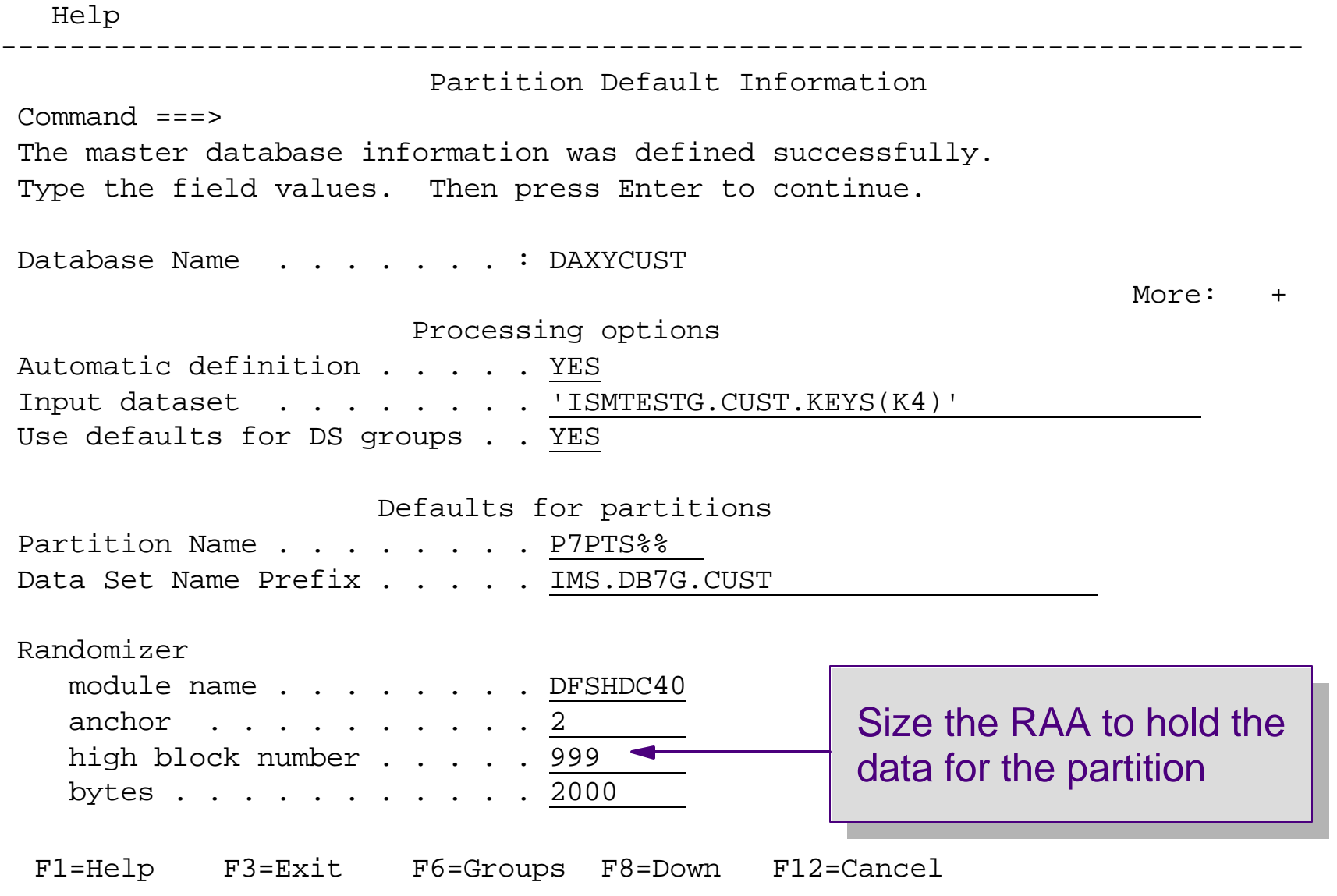

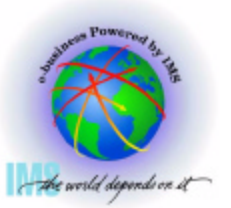

# **Sample PDU Screen (2)**

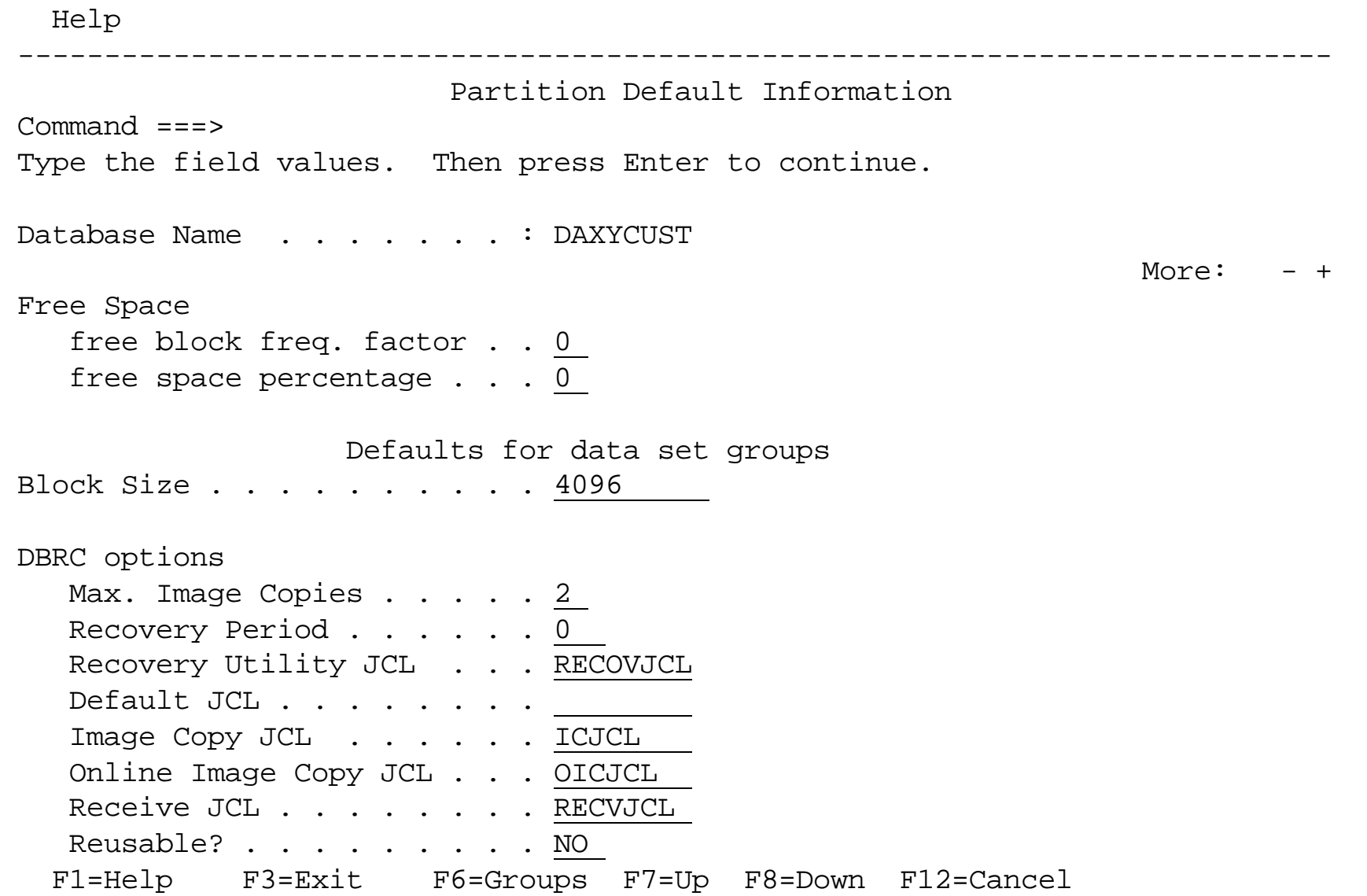

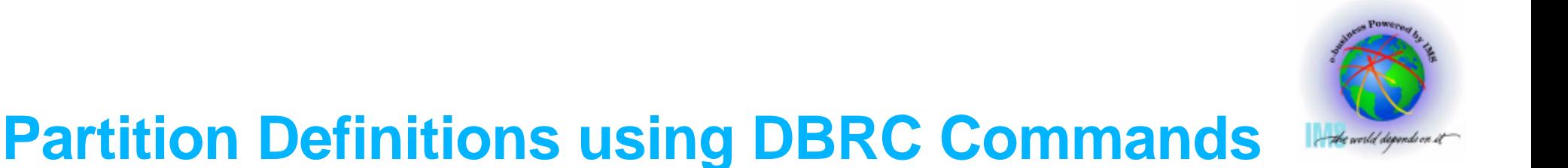

## **DBRC Commands may be used to define partitions**

- **An alternative to the use of the Partition Definition Utility**
- **INIT.DB specifies the database**
- **INIT. PART is used to define a partition**

INIT.DB DBD(DAXYCUST) TYPHALDB SHARELVL(3)

INIT.PART DBD(DAXYCUST) PART(CUSTC1) KEYSTRNG(0006666600) - DSNPREFX(IMS.DB7G.CUST) GENMAX(3)

INIT.PART DBD(DAXYCUST) PART(CUSTC2) KEYSTRNG(0013333800) - DSNPREFX(IMS.DB7G.CUST) GENMAX(3)

INIT.PART DBD(DAXYCUST) PART(CUSTC3) KEYSTRNG(0020000000) -DSNPREFX(IMS.DB7G.CUST) GENMAX(3)

## **User must allocate database data sets**

Data set names specified in Partition Definition Utility and stored in RECONs

#### **DBRC GENJCL.USER may be used to create allocation jobs**

- **Create 4 skeletal JCL members with user variables** 
	- IDCAMS DEFINEs for ILDSs, INDEXes, and ESDSs
	- IDCAMS ALLOCATE for OSAM data sets
	- ► Use these 4 members for all databases
- **Create DBDSGRPs for each database** 
	- One group for each type of data set in the database
		- ILDSs, INDEX, and OSAM or VSAM
- "Using GENJCL.USER to Allocate IMS HALDB Data Sets" at www.ibm.com/support/techdocs/atsmastr.nsf/PubAllNum/TD100491 explains this technique and provides example code

## **IMS HALDB Conv. and Maint. Aid allocates these data sets for you**

# **Initialization is a new function of the Prereorganization utility \***

- **Sets "high used RBA" to non-zero value**
- **Makes partition usable** 
	- ▶ Partitions with no data are valid
- **Utility is run for database** 
	- "Partition initialization required" state is kept in RECONs for each partition
	- Only partitions requiring initialization are initialized

# **HALDB Conversion and Maintenance Aid invokes this function**

IBM High Performance Load may be used in place of Prereorganization utility

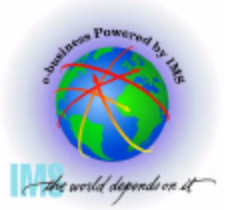

# **Migrating to HALDB**

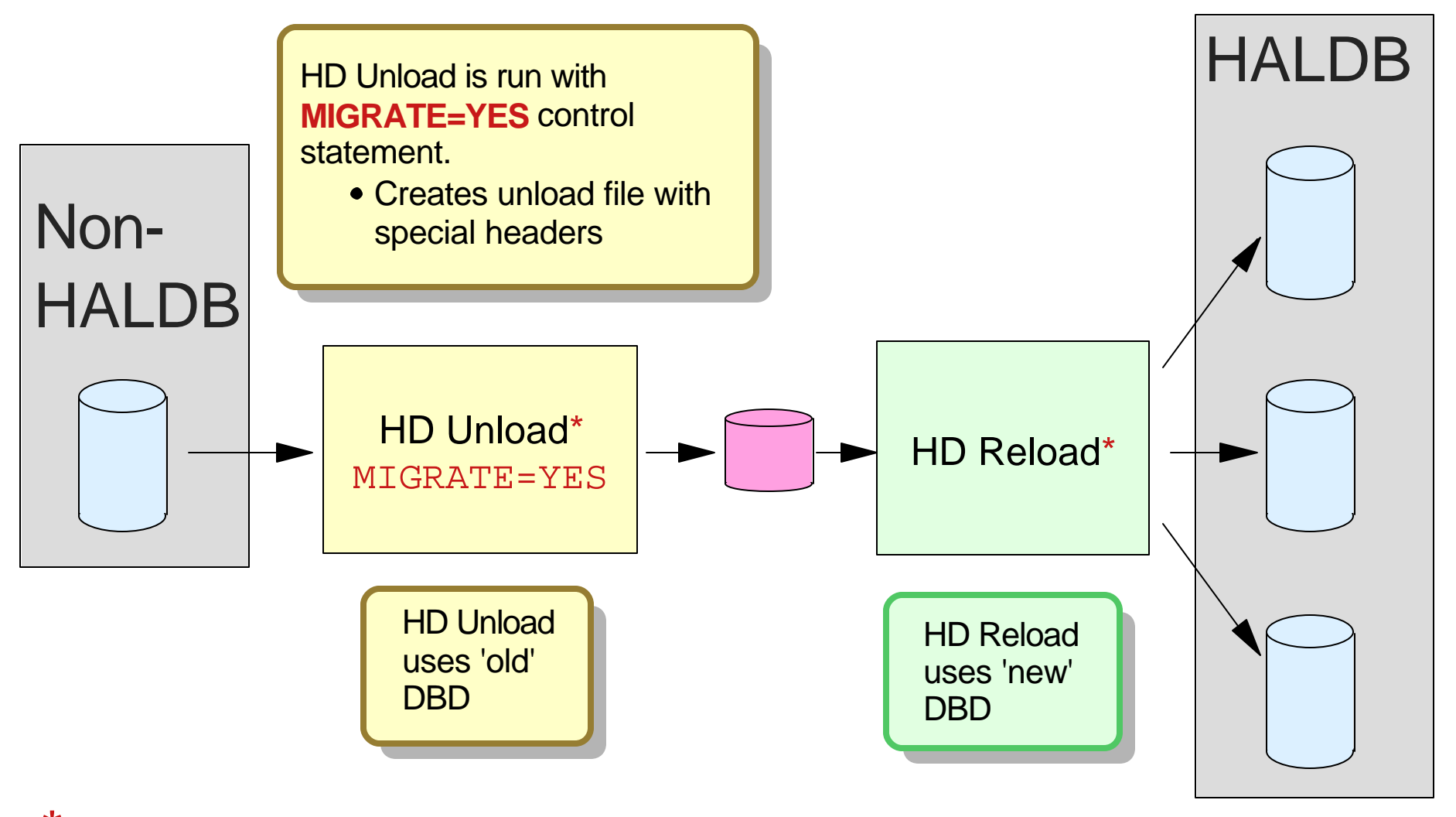

c IBM Corporation, 2003  $\star$  IBM HP Unload and HP Load may be used in place of HD Unload and HD Load  $\star$ \* HALDB Conv. and Maint. Aid creates the proper Unload and Reload jobs

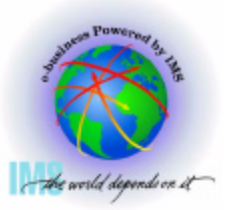

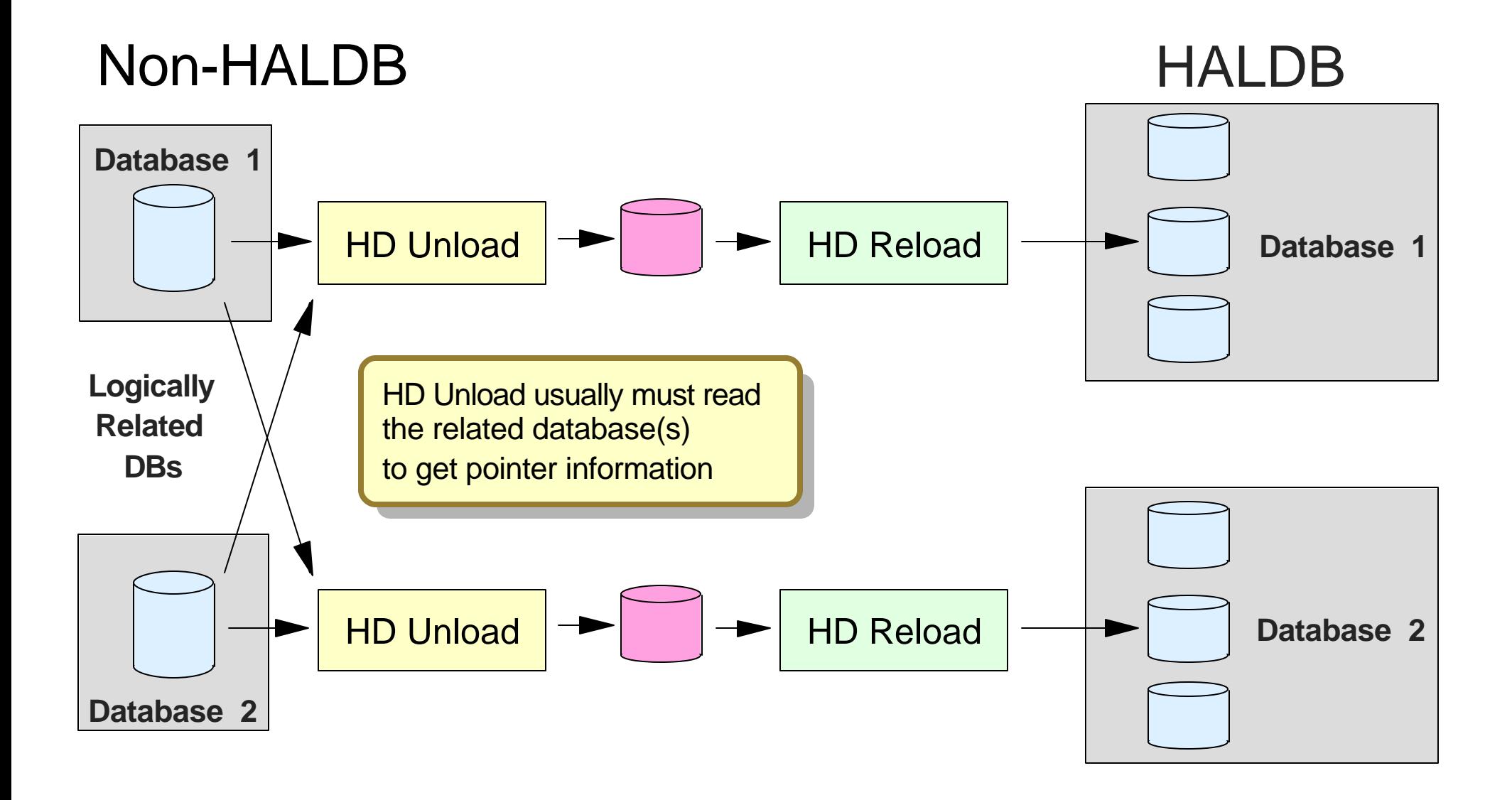

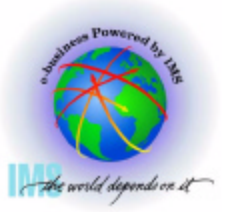

#### **Logically related databases are read by HD Unload when:**

- ► Using physical pairing
- All uses of VIRTUAL option (LPCK not stored in log. child segment)
- All uses of symbolic pointers
- When unloading virtual logical children
- **DESVSAMP** must provide buffer pools for these databases
- **Reads of logically related DBs are likely to be random** 
	- ► Could be many I/Os
- Concurrent unloads of logically related databases may affect performance of each other

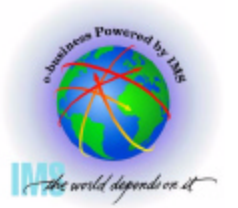

# **HD Unload indexed database with MIGRATX=YES** control statement

- ► Creates unload file for each secondary index
- Sort unload files
- **HD Reload indexed DB and each secondary index**

# **Migrating Secondary Indexes**

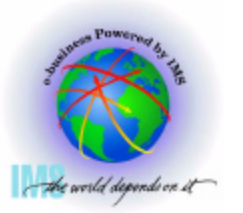

#### **Using MIGRATX=YES**

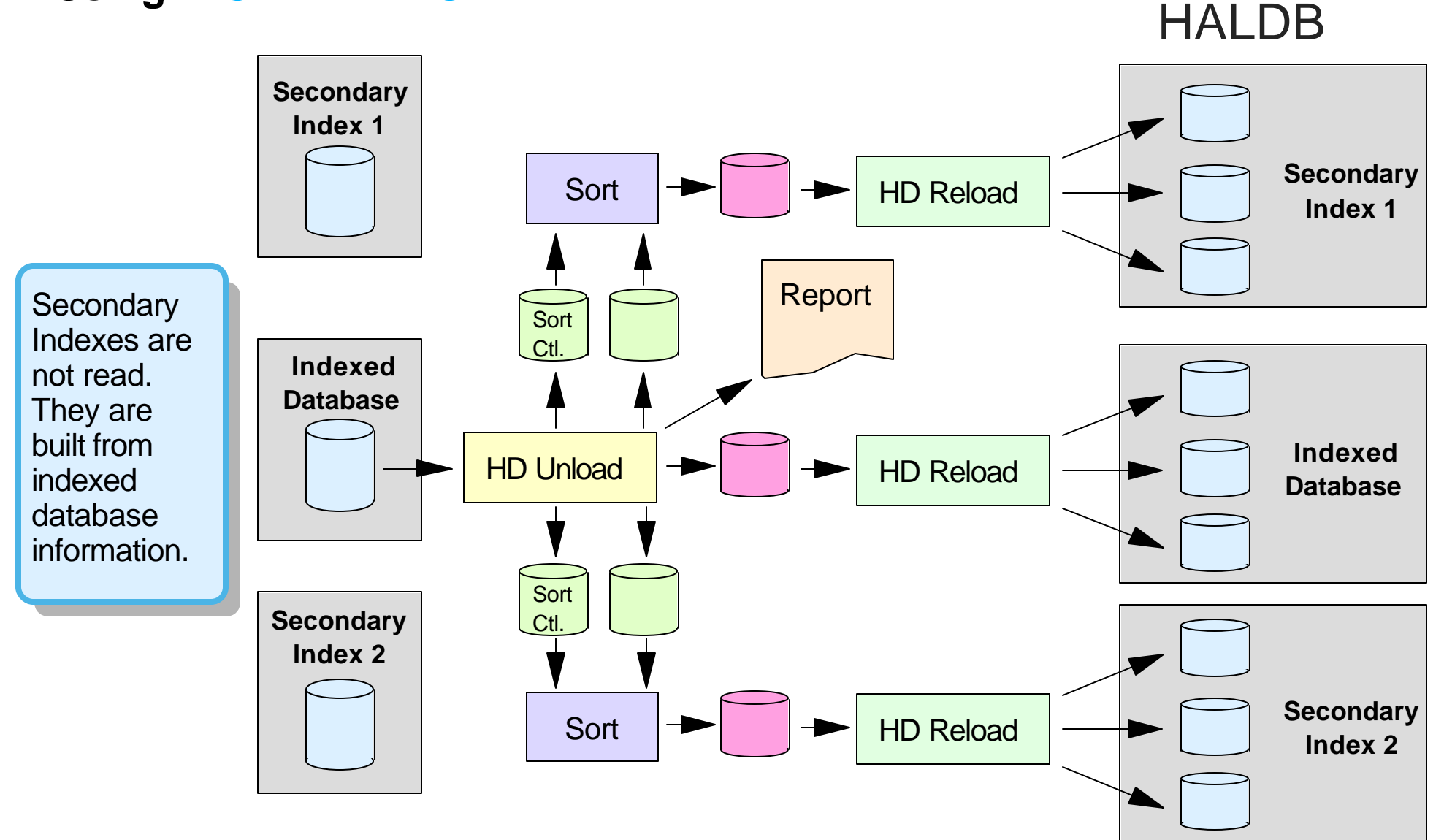

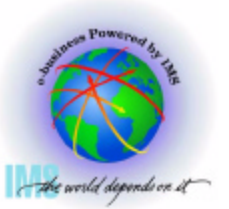

## **Sample report:**

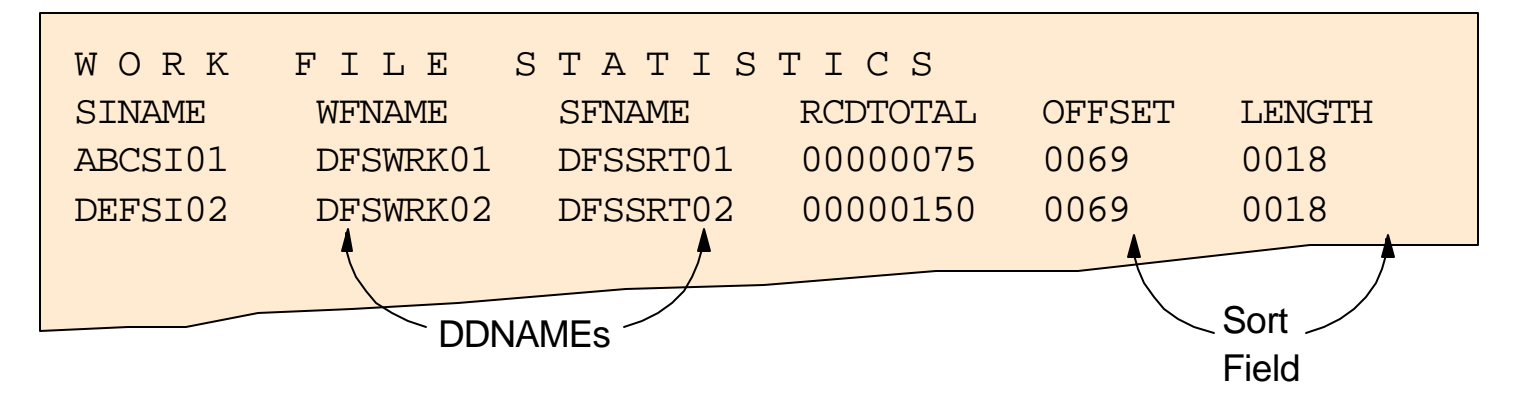

- **Secondary index is not read by HD Unload**
	- User data is not migrated
- **Indexed database is read once by HD Unload for all secondary index migrations:**
	- **DESVSAMP** must provide buffer pools for this database

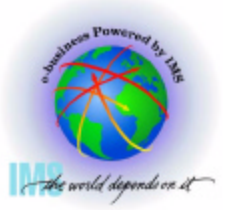

# **HD Reload has three options for ILDS creation:**

- 1. Update ILDSs randomly as target segments are loaded
	- ► Part of HD Reload execution
- 2. Sort ILDS update records and apply updates sequentially
	- ► Part of HD Reload execution
- 3. Do not update ILDSs during Reload
	- ► Create ILDSs with Index/ILDS Rebuild utility

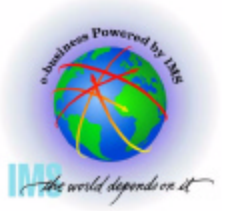

## **HD Reload without a control statement**

- **Updates ILDSs as target segments are loaded** 
	- **ILDS** writes done randomly in update mode
- **Single thread process for multiple ILDSs** 
	- $\triangleright$  Each partition has its own ILDS
- **Can be time consuming**

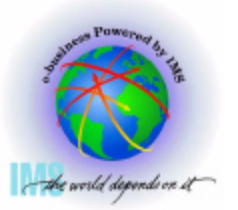

# **HD Reload with ILDSMULTI control statement**

- Multithread process with thread for each ILDS (partition)
	- ► Sorts entries using data spaces
- Sequentially writes entries in load mode
	- ► No Cl/CA splits
	- **Honors KSDS free space specifications**
	- **Helps next reorganization**
- **Provides better performance**

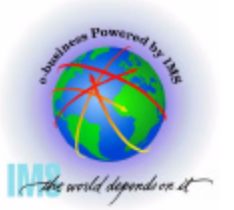

## **HD Reload with NOILDS control statement**

- **HD Reload does not write ILDS entries**
- **Marks all ILDSs as 'Recovery Needed' in RECONs**
- **ILDSs must be created with Index/ILDS Rebuild utility** 
	- ► Utility executions for ILDSs are independent
	- May be run in parallel or serially
	- May be run on same or different processors
- **Spreads CPU, storage, and DASD use across multiple jobs**

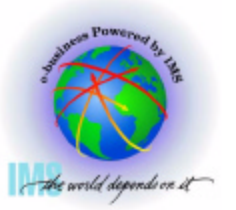

# **Partitioning Products for IMS databases:**

- **IBM IMS/ESA Partition Support Product (PDB) (5697-D85)**
- Neon Partitioned Database Facility (**PDF**)

#### **User partitioning**

- **Multiple IMS databases viewed as one database** 
	- **Application selects partition** or
	- **Language interface module modified to select partition**

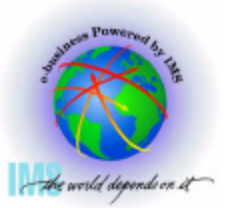

# **Migrating from PDB**

**PDB characteristics:**

## **HIDAM, HISAM, and Secondary Index support**

- **Partitions by key range**
- **HISAM must be converted to PHIDAM to use HALDB**

#### **HDAM support**

- **Partition selection by HDAM randomizer** 
	- **RAP range per partition** or
	- **F** Two-stage randomizer

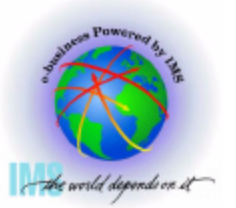

# **Migrating from PDB**

# **Maintaining the same partition boundaries**

- **HIDAM and Secondary Indexes** 
	- ► HALDB partitions must be by key range
- **HDAM** 
	- ► HALDB Partition Selection exit must be used to match PDB/PDF RAP ranges

#### **Changing partition boundaries**

Any scheme acceptable to HALDB may be used

# **Using HD Unload and Reload**

- HD Reload requires HD Unload output produced with MIGRATE=YES or MIGRATX=YES control statement
	- ► MIGRATX=YES required with PDB/PDF secondary indexes
- HD Unload processes entire database
	- Not just a partition
- Therefore,
	- **Entire database must be migrated**
	- Migration of partitions in parallel cannot be done

HALDB Conv. and Maint. Aid will invoke HD Unload and Reload for the migration

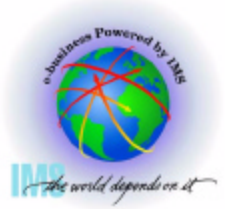

# **PDB to HALDB - Example 1**

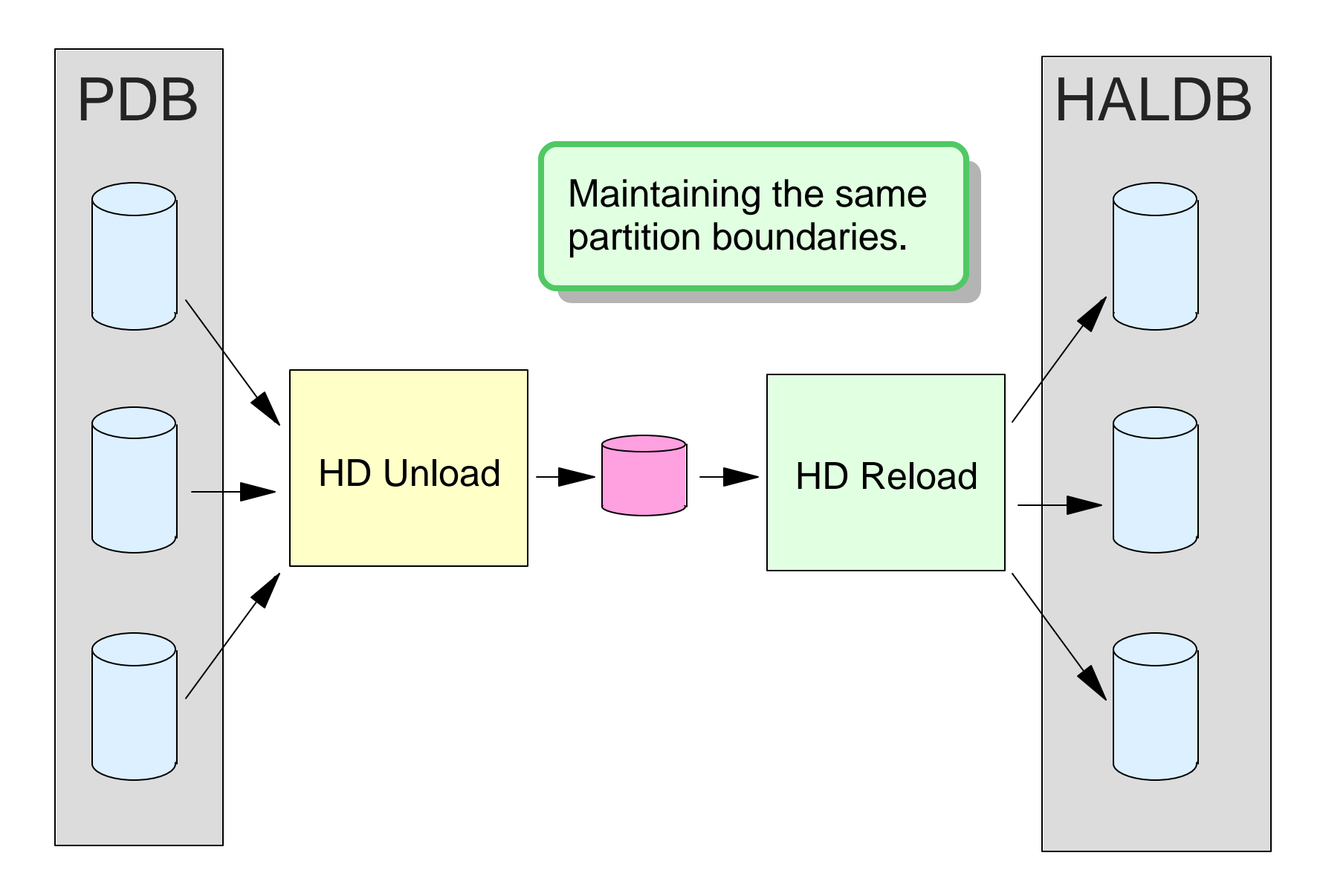

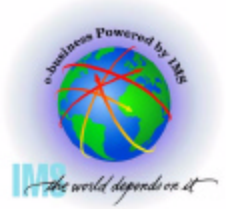

# **PDB to HALDB - Example 2**

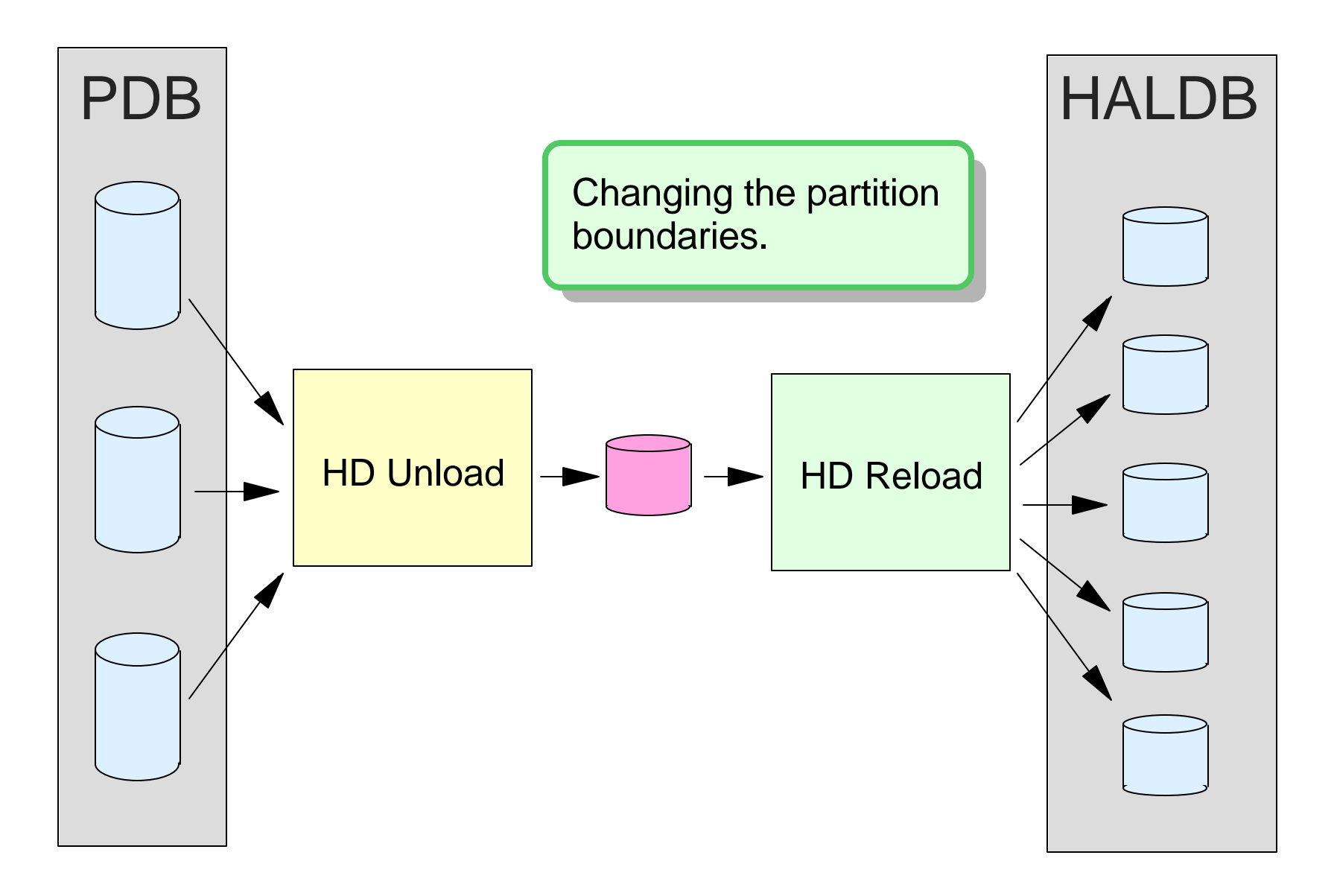

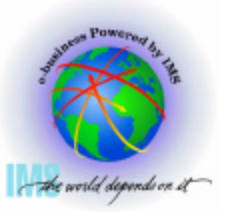

# **Using application programs**

- **Read partitions with parallel executions** 
	- Create files to be read by load programs
- **Load partitions with parallel executions** 
	- ► Without logical children, PROCOPT=L may be used
	- **If logical children exist,** 
		- Load logical parents, then insert logical children using PROCOPT=A

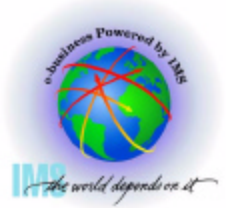

# **PDB to HALDB - Example 3**

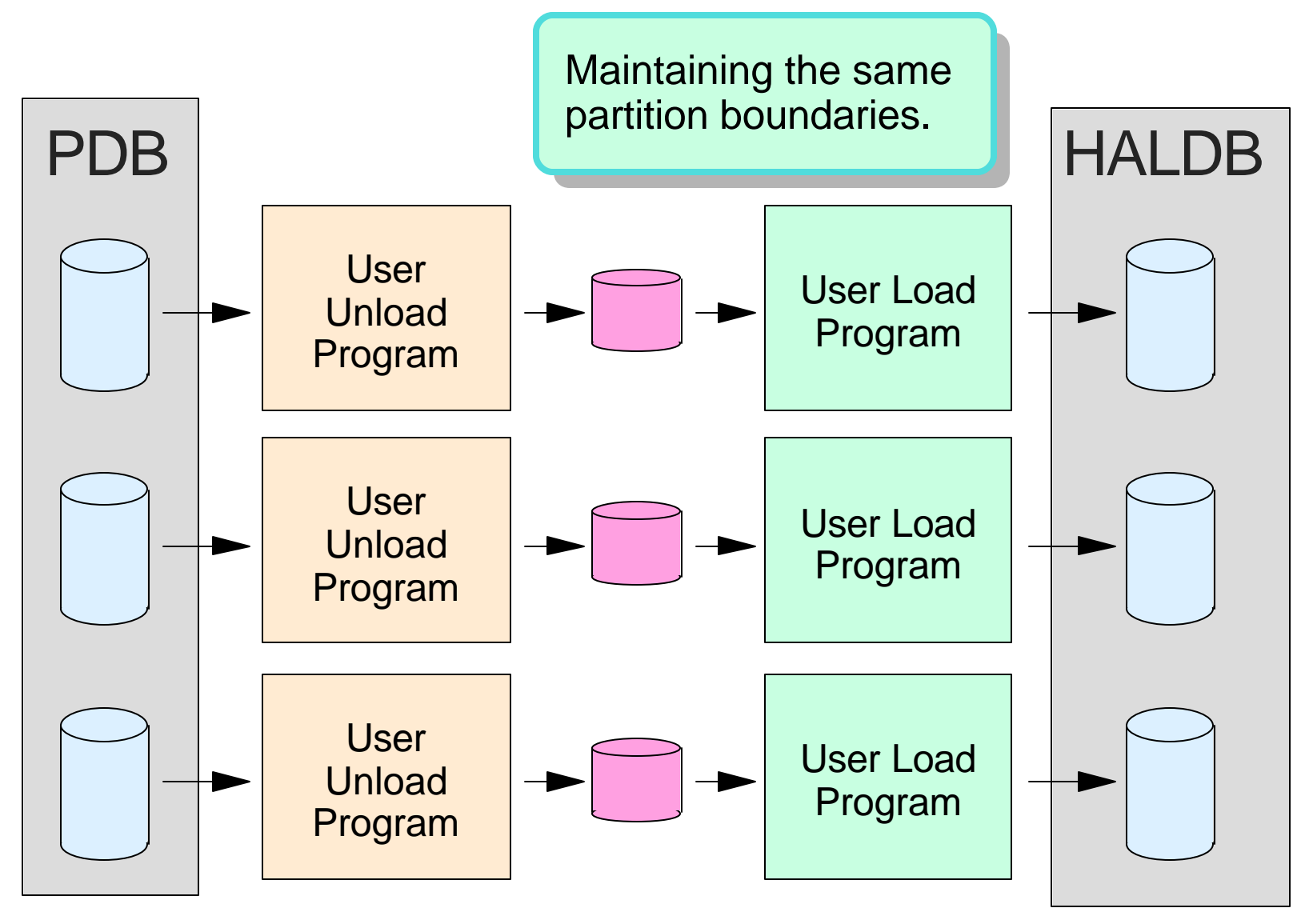

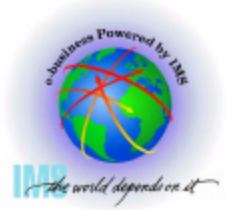

# **PDB to HALDB - Example 4**

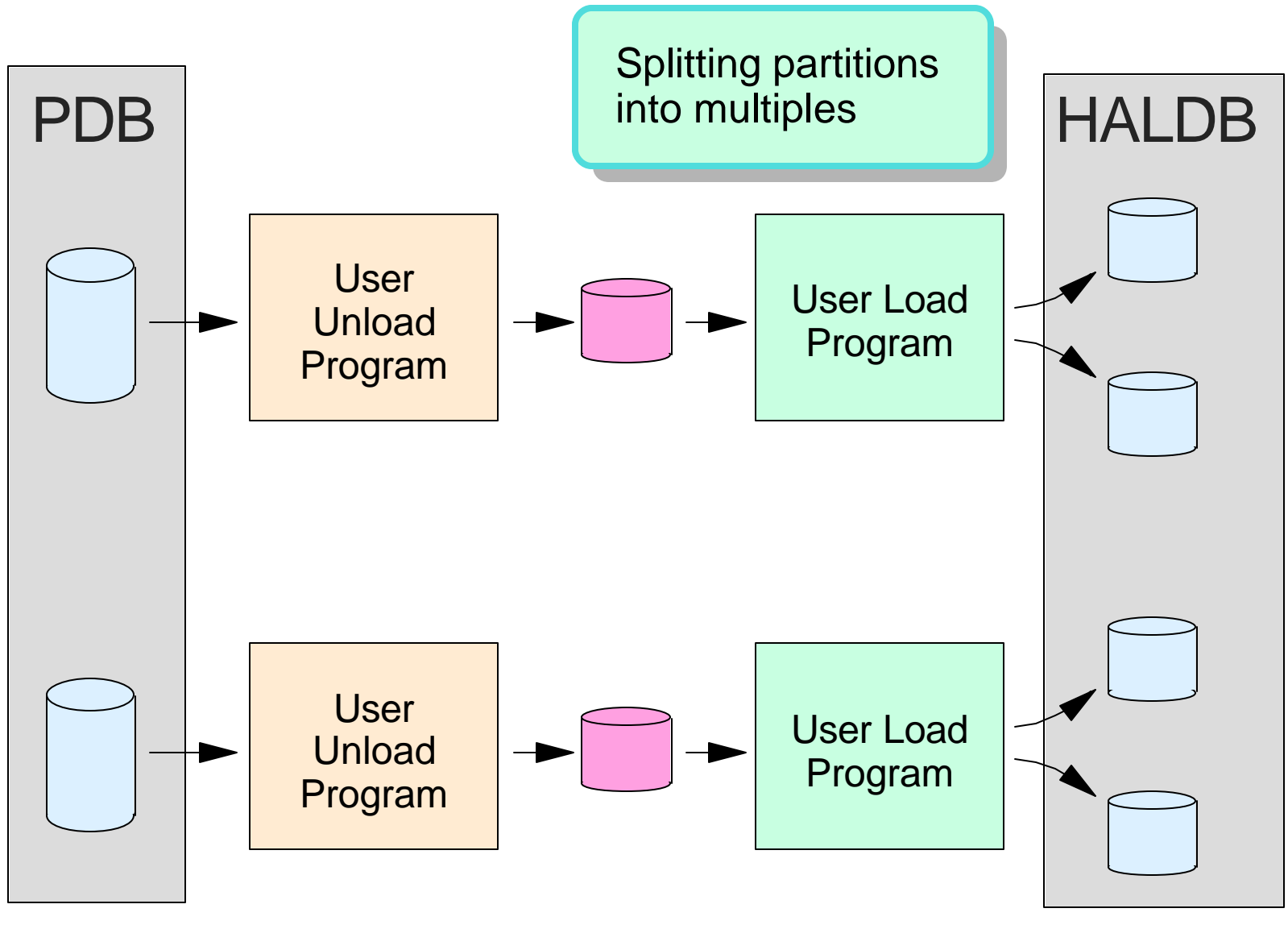

c IBM Corporation, 2003 Copyright IBM Corp. 2001, 2002 Copyright IBM Corp. 2001, 2002 39

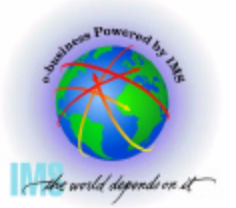

# **Partition boundaries are determined by implementation**

# **Migrating partitions**

- **Each user partition requires execution of Unload and Reload**
- **If partition boundaries remain unchanged** 
	- ► Each physical database becomes a HALDB partition
	- ► HD Unload for each user partitioned database
	- ► HD Reload for each HALDB partition

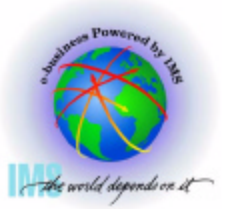

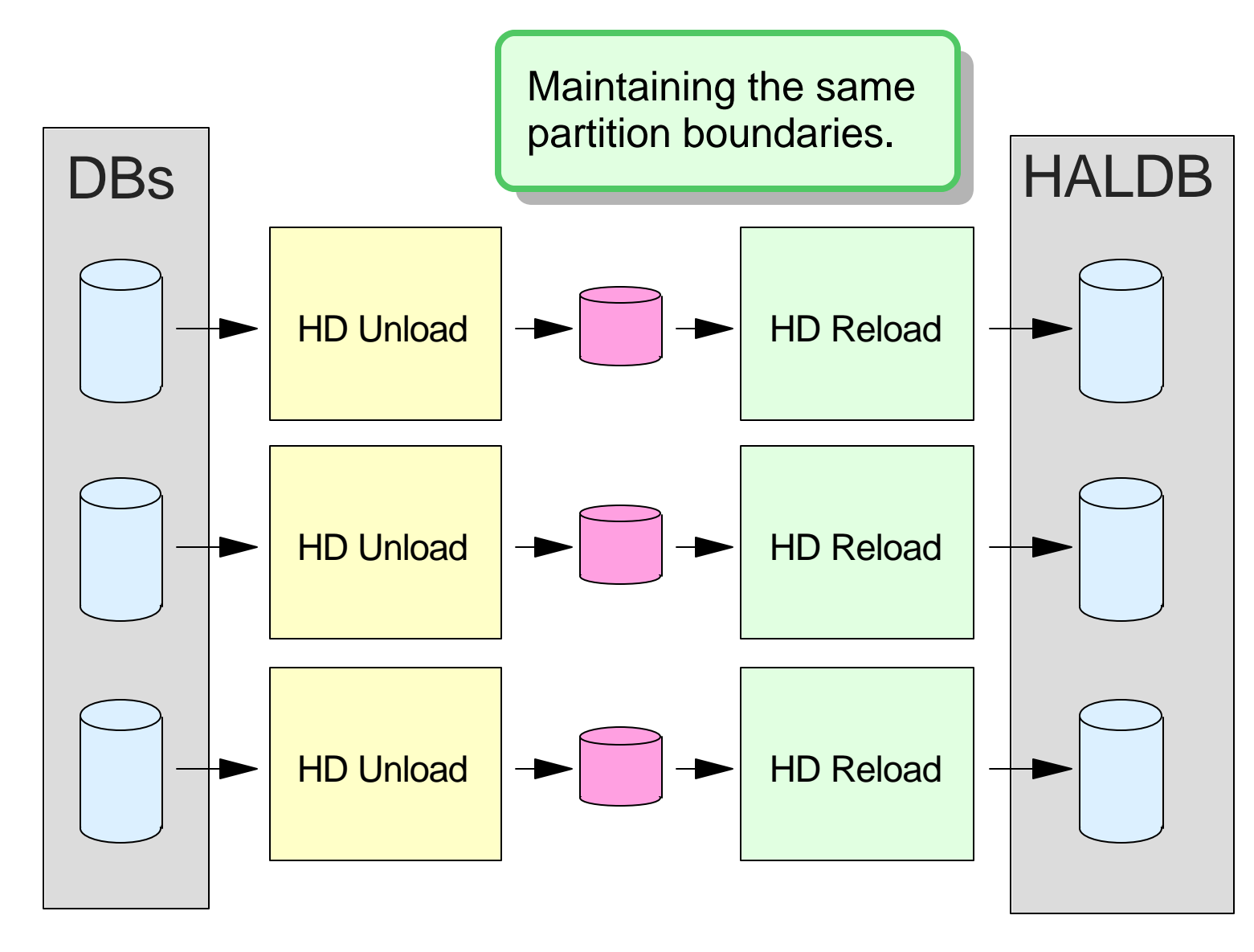

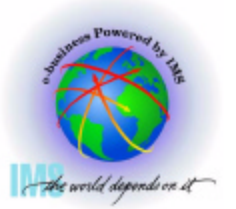

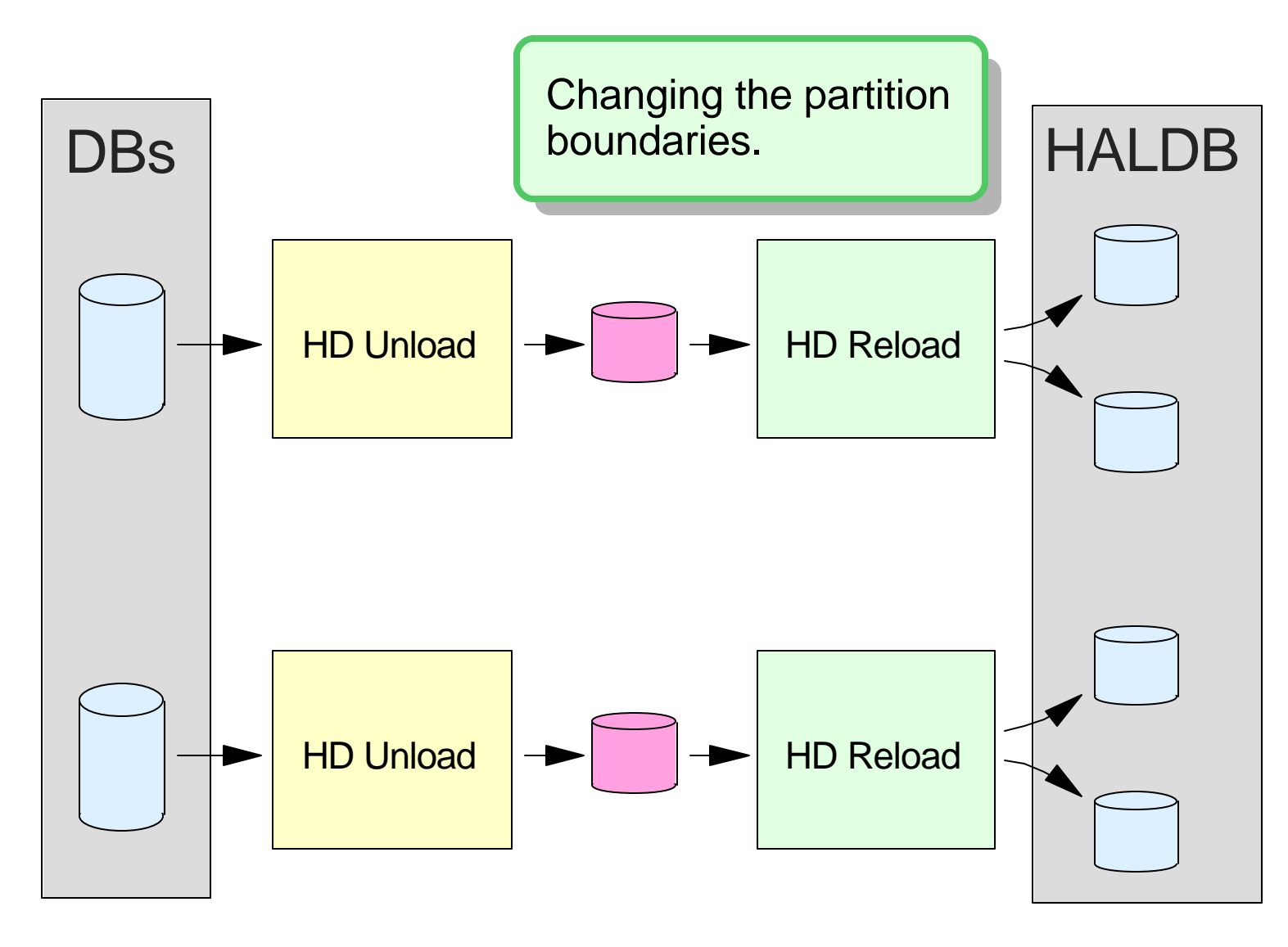

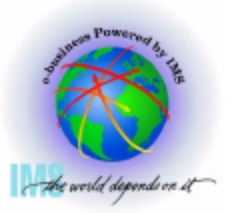

**Restriction on using multiple executions of HD Reload with logical relationships or secondary indexes:**

- Target segments created by different executions of HD Reload can never be moved to the same partition
	- ► ILK of segment is based on location (RBA) in non-HALDB database
		- Duplicates could exist from different databases

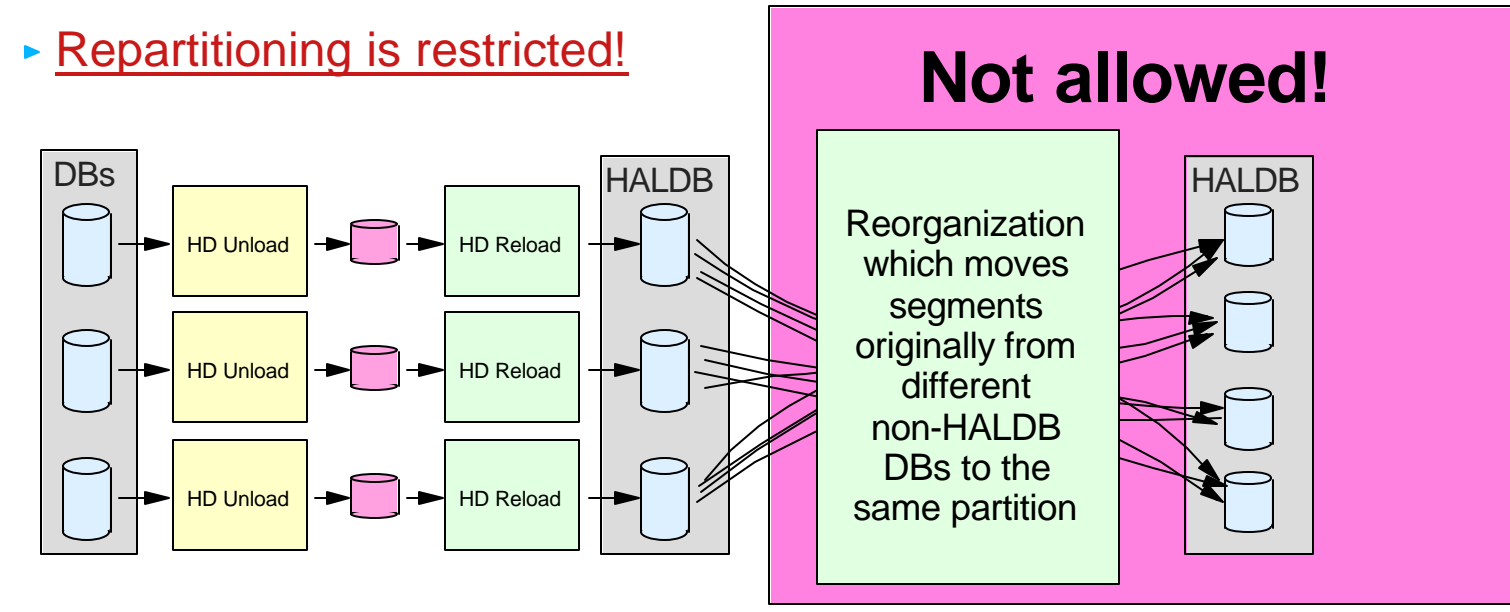

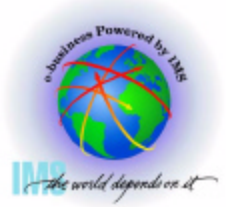

# **Most migrations require initial load of HALDB partitions, possibly followed by updates of HALDB partitions**

- **Allow repartitioning without restrictions**
- Allow changes of partition boundaries from user partitioning
	- Records from multiple user partitions moved to one HALDB partition

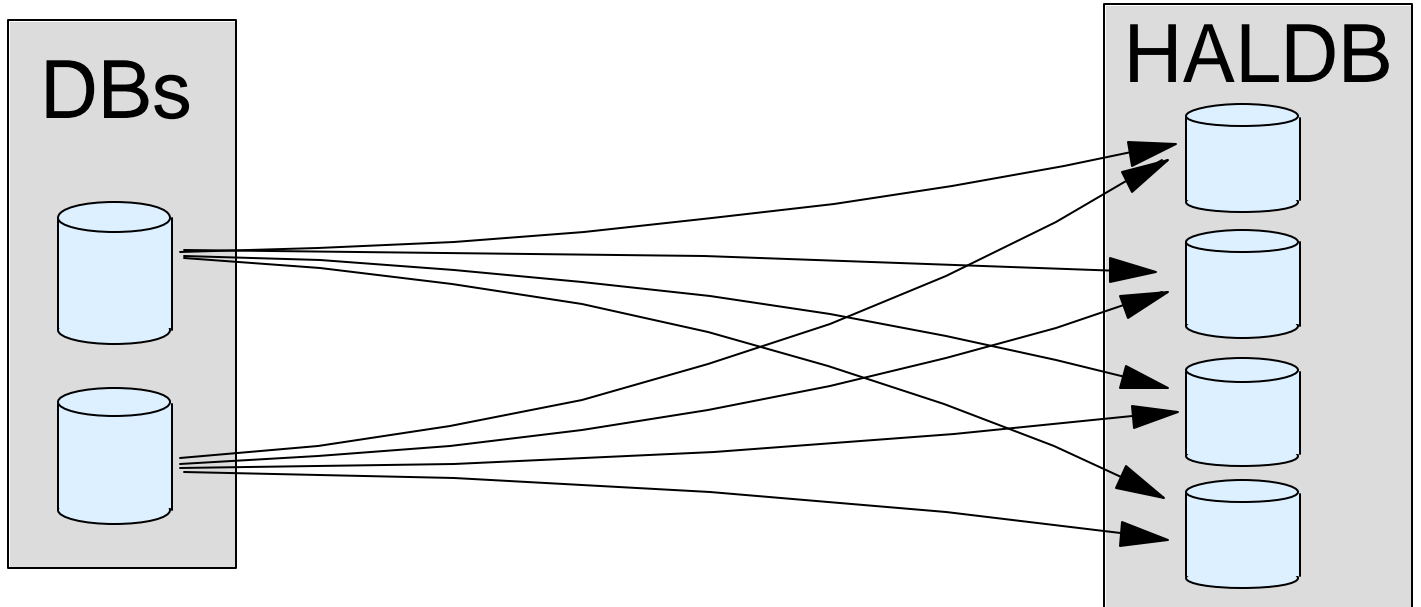

# **Summary**

The Complete IMS HALDB Guide, All You Need to Know to Manage HALDBs, SG24-6945.

# **Migration Steps**

- **DBDGEN for HALDB**
- **Define partitions with Partition Definition Utility**
- Allocate database data sets
- Migrate logically related DBs and secondary indexes together
- Non-HALDB databases are unloaded with HD Unload
	- ► MIGRATE=YES or MIGRATX=YES required
- **HALDB databases are created with HD Reload** 
	- **Steps may be affected by MIGRATE or MIGRATX choice**
	- $\triangleright$  Options for creating ILDSs (applicable for secondary indexe relationships

# **HALDB Conversion and Maintenance Aid simplifies the process**

**Invokes or replaces each step**